# Quantum COSW-GGL-PP-A Software Software

# Quantum GreenGlance\* Software

GreenGlance software allows real-time and historical Lutron lighting energy data to be displayed on an LCD display or a computer terminal.

The screen displays lighting energy savings compared to a full-on state, and equivalent savings expressed in terms of coal not burned and  $CO<sub>2</sub>$  not emitted. Data is organized into a graphical format intended for public viewing.

The computer display allows the user to select the time period to be displayed for historical data. The LCD display will display predefined views from user-selected configurations.

# Instantaneous Power Savings

GreenGlance compares the full-on state of lighting loads to the instantaneous levels continuously reported by the system. The comparison is displayed in a graph form showing the percentage of instantaneous power saved.

# Historical Time Periods:

- 3 hour energy savings
- 1 day energy savings
- 1 week energy savings
- 1 month energy savings
- 1 year energy savings
- Compare historical periods (days, weeks, months, years)

# Energy Savings Over Time Period Displayed in:

- KWh saved
- Dollars saved
- $\bullet$  CO<sub>2</sub> not emitted
- Coal not burned

# Other Data Displayed

- Local weather conditions (internet connection required)
- Project specific information (entered by user in Q-Admin)
- Baseline for energy savings assumes lighting to be full-on for 24/7

GreenGlance is not available in Quantum 3.4 and above.

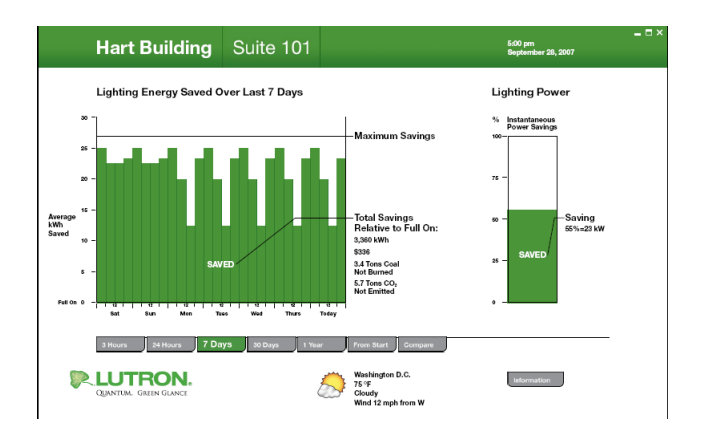

# Information Displayed:

- Languages: U.S. English, French, Spanish, German, Simplified Chinese.
- Currencies: U.S. Dollar, Euro, British Pound

### **Requirements**

- Quantum light management system
- Lutron Q-Manager server (can be supplied by Lutron or by customer)
- GreenGlance client PC must meet minimum specification of Lutron model QS-A-CMP-DBO-0.
- User-supplied GreenGlance display with a minimum resolution of 1024 x 768 (provided by others).

# Licenses Required

- Model number: QSW-GGL-PP-A
	- One GreenGlance license required for each Quantum processor in the system.
- Model number: QSW-RPT-PP-A
	- One Q-Reporting license required for each Quantum processor in the system.
- Model number: QSW-L-PP-A
	- One Q-Admin lighting license required for each Quantum processor in the system.

# **Notes**

- Maximum 6 concurrent GreenGlance displays.
- The GreenGlance software can display energy savings using Quantum energy meters. For more information, refer to the Quantum Class 500 Energy Meter spec submittal (Lutron P/N 369490) or contact your Lutron representative.

1

# ® SPECIFICATION SUBMITTAL Page Job Name: Job Number: Model Numbers:

## Quantum QSW-GGL-PP-A Software

369506c 2 03.22.19

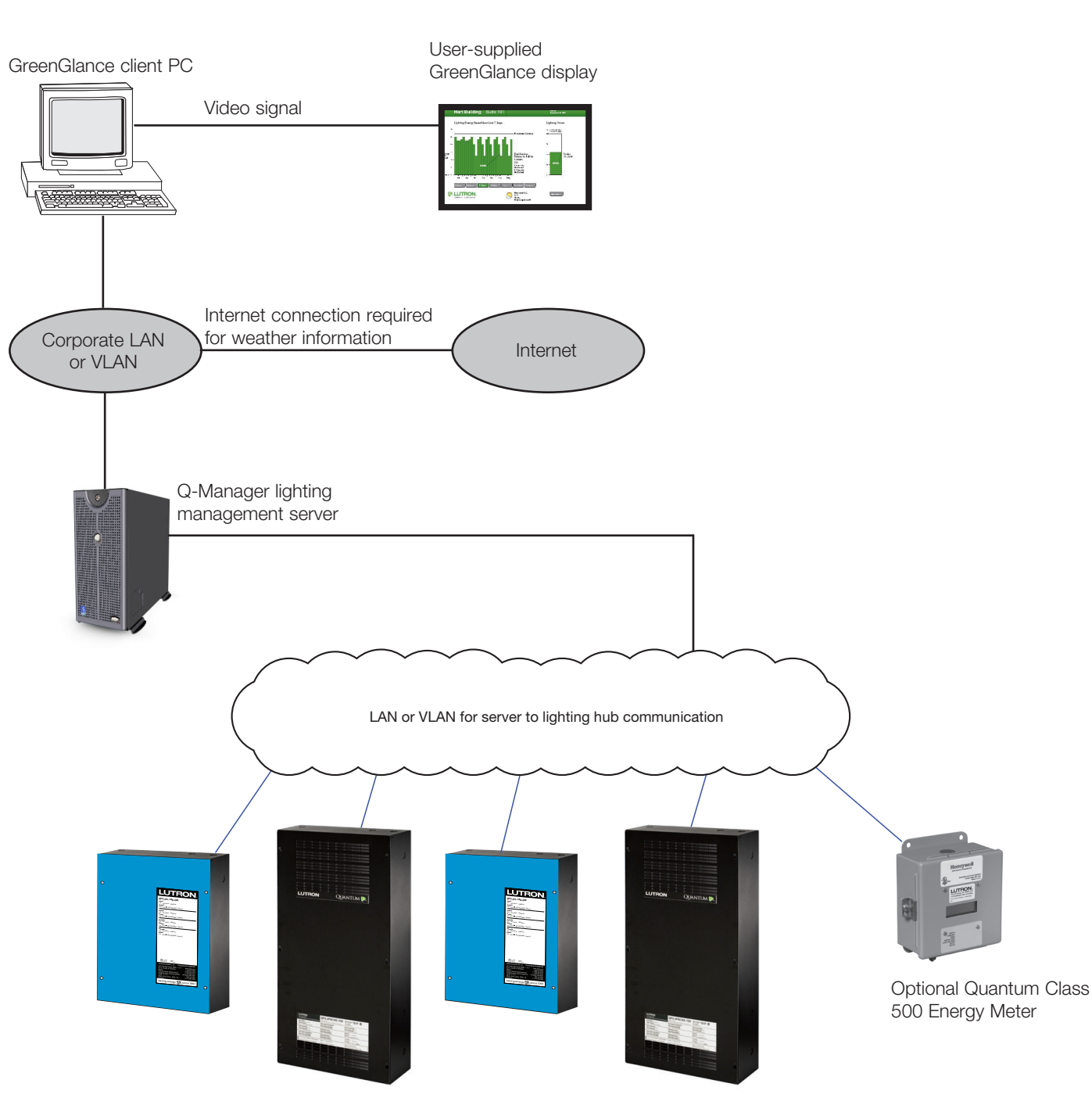

Quantum lighting management hubs

Lutron, Lutron, Quantum, GreenGlance, Q-Admin, and Q-Manager are trademarks or registered trademarks of Lutron Electronics Co., Inc. in the US and/or other countries.

# **WELLTRON** SPECIFICATION SUBMITTAL

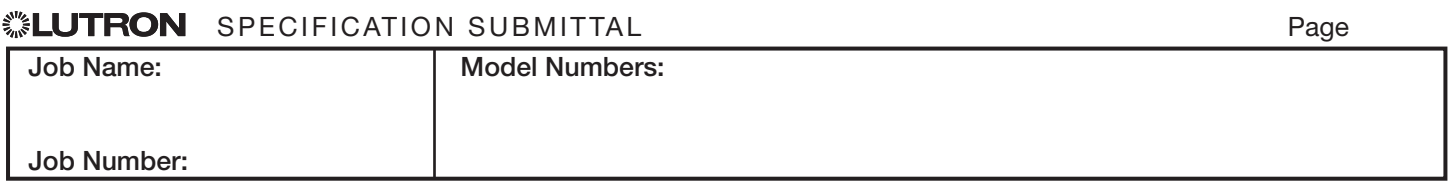